## Package 'mcparallelDo'

August 29, 2016

Type Package

Title A Simplified Interface for Running Commands on Parallel Processes Version 1.1.0 Date 2016-07-26 Author Russell S. Pierce Maintainer Russell S. Pierce <russell.s.pierce@gmail.com> Description Provides a function that wraps mcparallel() and mccollect() from 'parallel' with temporary variables and a

task handler. Wrapped in this way the results of an mcparallel() call can be returned to the R session when the fork is complete without explicitly issuing a specific mccollect() to retrieve the value. Outside of top-level tasks, multiple mcparallel() jobs can be retrieved with a single call to mcparallelDoCheck().

License GPL-2

Suggests testthat, covr

RoxygenNote 5.0.1

Imports parallel, R.utils, checkmate (>= 1.6.3), R6

URL <https://github.com/drknexus/mcparallelDo>

BugReports <https://github.com/drknexus/mcparallelDo/issues> NeedsCompilation no Repository CRAN Date/Publication 2016-07-24 19:43:57

### R topics documented:

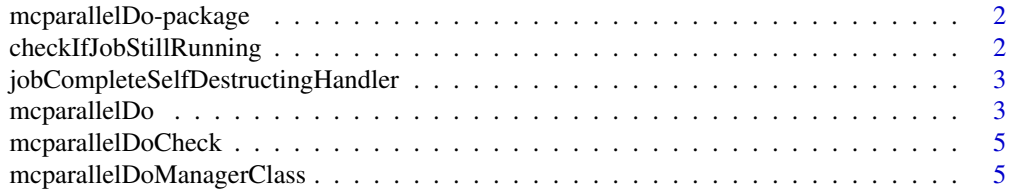

#### <span id="page-1-0"></span>**Index** [6](#page-5-0) **6**

mcparallelDo-package *mcparallelDo-package placeholder*

#### Description

Asynchronous Exploritory Data Analysis

#### Details

The primary function of this package is mcparallelDo(). To use mcparallelDo(), simply invoke the function with a curly braced wrapped code and the character element name to which you want to assign the results.

checkIfJobStillRunning

*checkIfJobStillRunning*

#### Description

checkIfJobStillRunning

#### Usage

checkIfJobStillRunning(targetJob, targetValue, verbose, targetEnvironment)

#### Arguments

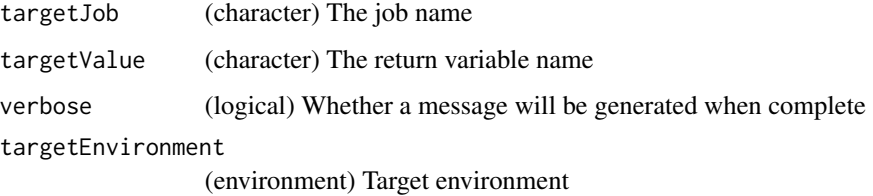

#### Value

logical; TRUE if still running; FALSE if not running

<span id="page-2-0"></span>jobCompleteSelfDestructingHandler *jobCompleteDestructingHandler*

#### **Description**

Creates a callback handler function that can be added via addTaskCallback(). These functions run at the end of each completed R statement. This particular handler watches for the completion of the target job, which is created via mcparallel()

#### Usage

```
jobCompleteSelfDestructingHandler(targetJob, targetValue, verbose,
 targetEnvironment)
```
#### **Arguments**

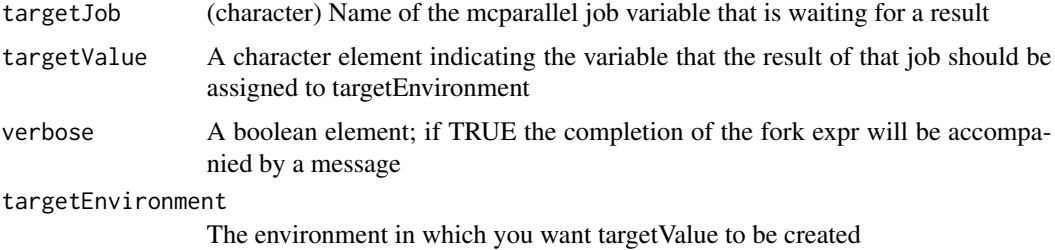

#### Value

callback handler function

mcparallelDo *mcparallelDo*

#### Description

This function creates a fork, sets the variable named targetValue in the targetEnvironment to NULL, evaluates a segment of code evaluated in the fork, and the result of the fork returned in a variable named targetValue in the targetEnvironment after the next top-level command completes. If there is an error in the code, the returned variable will be a try-error. These effects are accomplished via the automatic creation and destruction of a taskCallback and other functions inside the mcparallelDoManager. If job results have to be collected before you return to the top level, use [mcparallelDoCheck.](#page-4-1)

%mdpDo% Is an alternate form of calling the function, as if it were an assignment operator. See examples.

#### Usage

```
mcparallelDo(code, targetValue, verbose = TRUE,
 targetEnvironment = .GlobalEnv)
```
targetValue %mcpDo% code

#### Arguments

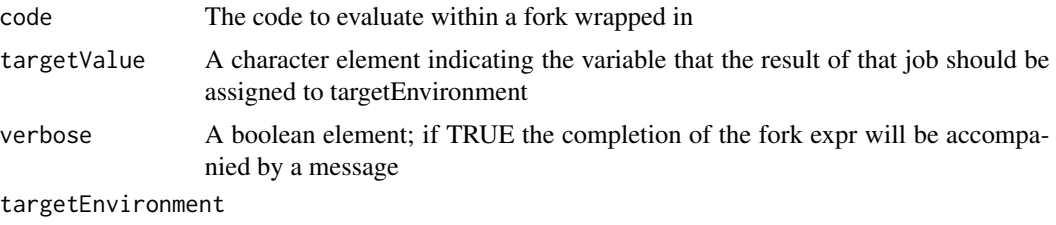

The environment in which you want targetValue to be created

#### Value

If verbose is set to TRUE, then the character variable name of the job. This can be manually collected via mccollect or, if on Windows, an empty string. If verbose is set to FALSE, then NULL.

#### Examples

```
## Create data
data(ToothGrowth)
## Trigger mcparallelDo to perform analysis on a fork
mcparallelDo({glm(len ~ supp * dose, data=ToothGrowth)},"interactionPredictorModel")
## Do other things
binaryPredictorModel <- glm(len ~ supp, data=ToothGrowth)
gaussianPredictorModel <- glm(len ~ dose, data=ToothGrowth)
## The result from mcparallelDo returns in your targetEnvironment,
## e.g. .GlobalEnv, when it is complete with a message (by default)
summary(interactionPredictorModel)
# Example of not returning a value until we return to the top level
for (i in 1:10) {
 if (i == 1) {
   mcparallelDo({2+2}, targetValue = "output")
 }
 if (exists("output")) print(i)
}
# Example of getting a value without returning to the top level
for (i in 1:10) {
 if (i == 1) {
   mcparallelDo({2+2}, targetValue = "output")
 }
 mcparallelDoCheck()
 if (exists("output")) print(i)
```
<span id="page-4-0"></span>mcparallelDoCheck 5

} # Example of dispatching as assignment targetValueWithoutQuotes %mcpDo% sample(LETTERS, 10)

<span id="page-4-1"></span>mcparallelDoCheck *mcparallelDoCheck*

#### Description

Forces a check on all mcparallelDo() jobs and returns their values to the target environment if they are complete.

#### Usage

```
mcparallelDoCheck()
```
#### Value

A named logical vector, TRUE if complete, FALSE if not complete, and an empty logical vector if on Windows

mcparallelDoManagerClass

*The mcparallelDoManager Class and Object*

#### Description

The mcparallelDoManager Class and Object

#### Usage

mcparallelDoManagerClass

#### Format

An object of class R6ClassGenerator of length 24.

# <span id="page-5-0"></span>Index

∗Topic datasets mcparallelDoManagerClass, [5](#page-4-0) %mcpDo% *(*mcparallelDo*)*, [3](#page-2-0)

checkIfJobStillRunning, [2](#page-1-0)

jobCompleteSelfDestructingHandler, [3](#page-2-0)

mcparallelDo, [3](#page-2-0) mcparallelDo-package, [2](#page-1-0) mcparallelDoCheck, *[3](#page-2-0)*, [5](#page-4-0) mcparallelDoManager *(*mcparallelDoManagerClass*)*, [5](#page-4-0) mcparallelDoManagerClass, [5](#page-4-0)